**CD Starter Crack With License Code Free [March-2022]**

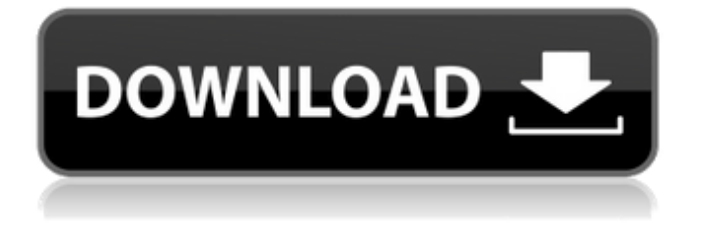

### **CD Starter Free Download (Latest)**

This is a program used to automatically start cd-rom-application in the future. It works for directx cds with CD-Pictures or a folder containing them and for Sony Playstation 1,2 and 3 or other cdroms with games. Also the program is able to play music from audio-cd's. Please try the v1.1 version first, there are many new things included. Can anybody explain to me how I can listen for a specific file in a special directory with a SoundPlayer? Is it possible, because I didn't find anything in the documentation. I want to load a specific song and play it like a stream. I think I have to use a BackgroundWorker or a timer, but not sure. Thanks! /P Hey all. Im trying to write a program that will allow the user to select one of 6 different sound files (ie: 3 different songs) to play, but, i want it to be able to "group" them together and play them together as one continuous audio file. I tried using a listbox and a sound player on the fly, but the listbox wouldn't group the file names together and the sound player wouldn't play them, no matter how many listbox buttons i press. I'm really not sure where to begin.. I will be creating a new video, and, out of almost 600 video cameras, I have decided to use 6 ones. I want to be able to choose which camera I want to shoot (a sony camcorder), and, when I hit a button, that camera starts to shoot. There is one problem though: I don't know how to set it up in such a way, that the video camera shoots in the following order: 1. Uses the first videotape 2. Uses the second videotape 3. Uses the third videotape 4. Uses the forth videotape 5. Uses the fifth videotape 6. Uses the sixth videotape 7. Uses the first videotape I will be creating a new video, and, out of almost 600 video cameras, I have decided to use 6 ones. I want to be able to choose which camera I want to shoot (a sony camcorder), and, when I hit a button, that camera starts to shoot. There is one problem though: I don't know how to set it up in such a way, that the video camera shoots in

#### **CD Starter Crack+ For Windows**

How to get rid of the windows "CD Driver" startup screen when using CD-rom or DVD on Windows XP? CD-starter is a minimalistic program that can be used to automatically handle CD/DVD's. It is a good addition to Windows Media Player. It recognizes the kind of media that is inserted, and can automatically start Winamp, BMP, Media Player or MicroDVD. Added new features: \* Check if CD/DVD Drive is busy: The program will now check every few seconds if the CD/DVD Drive is busy. It will then stop when it is no longer busy. \* Reload database on system reboot: - It will check if the database is corrupted and reload it if needed. - It will start the correct type of program for the CD/DVD if needed. \* Reload on CD/DVD inserted event: - It will check if the database is corrupted and reload it if needed. - It will start the correct type of program for the CD/DVD if needed. \* Notifications: - Real time notification of CD/DVD insertion, the CD/DVD is now green when it is ready. -Notifications of other notifications (when a program is not running when a cd/dvd is inserted, when a program is not found to handle a CD/DVD, etc...) - Notifications when a wrong program is started (it will appear as a warning) \* Program can be configured, program types can be set: WinAMP, BMP, MicroDVD, Bleem. \* Files under C:\Programs\CD Stater\x86\ can be unzipped without the PC slowing down. (only the program itself needs to be run.) \* Files under C:\Programs\CD Stater\x64\ can be unzipped without the PC slowing down. (only the program itself needs to be run.) \* C:\Programs\CD Stater\x86\usb.ini can be modified. (only the program itself needs to be run.) \* C:\Programs\CD Stater\x64\usb.ini can be modified. (only the program itself needs to be run.) \* The Program also can be put into the system start-up (or desktop), so it will automatically start when the PC starts. \* It can be put into the recycle bin, but will not start anymore. (it's self-deleted.) \* 09e8f5149f

## **CD Starter Crack + Keygen Full Version**

A quick and easy application that recognizes the type of CD you insert and will automatically start a designated program to "handle" that CD. Compatibility: This application is compatible with all versions of Microsoft Windows. CD Starter Features: Supported formats (MP3, XM, WMA, OGG, and MOD): In the dll file, you can override these command-lines to make the program recognize your cd-rom / harddisk/etc. automatically. You can also give the program it's own IP-address with which it will start. Supported Programs: \*\* WINAMP \*\* MICRODVD \*\* XVIDEOS \*\* QHELPER \*\* ZDSPB \*\* BELAND \*\* LAME \*\* MPEGHEAD \*\* MPLAYER \*\* MOAZY \*\* NICE \*\* QDVDR \*\* WMP You can find a list of all supported players in the list of supported programs. New: Added Movie Player and BLS to the list of supported programs New: Added support for EXTRA, USER, RECOVER, and STANDBY commands (enable these options as you see fit, and this application will recognize these commands as well) New: Added support for a CD-ROM with a ps2-game, so that the program can autostart that game New: Added support for RAR 4.x and 5.x files (support for older versions can be added simply by myself) New: Added support for MOE files \*\*\* Please note: This version changes a bit the way the application starts. It is now a little more difficult to work with. So sorry for this, but it is the only way for me to get correct support for ps2-games and CD-ROMs with games on them \*\*\* If you have problems with the program, send me a ticket and i will try to fix it. And don't forget to include the cdbooter.ini and make sure it is correct. This file will tell me if the CD-ROM is read and if there are errors. Updated: Changed the dll file to use the X86 version of Windows (to fix some problems with the 32-bit versions) Updated: Updated the program to version 1.0, fixing the possibility of setting the name of the program to start, and adding some other fixes Update: Addition of support for PS2 games

# **What's New In?**

- Recognizes the type of cd and start the designated application to "handle" that cd - Only valid for discs with .txt or .dat files in the root directory - I18n support - Very small code v.1.3.3: - Fix: Videos in batch mode are auto started as well - Fix: Work in Vista with CD-Drivers >2.8.0 - Fix: Negative velocity not handled correctly - Fix: Start DVD in windows XP - Many other fixes and small improvements v.1.3.2: - Fix: Add support for CD-Drivers >2.8.0 - Fix: Start DVD on windows XP - Fix: Use only and only localplayer and jave on winXP v.1.3.1: - Fix: Start CD on Windows XP - Fix: Start DVD on Windows XP - Fix: Fix winAMP and microDVD not working on Windows XP - Fix: Start CD and DVD on windows 2000 - Fix: Start DVD on windows 2000 - Fix: Start DVD and CD on windows XP - Fix: Start DVD on windows 2000 - Fix: Start DVD on Windows 98 - Fix: Restore MusicID by FileName when not working on Windows 2000 - Fix: Start DVD on Windows 98 - Fix: Cannot start DVD if the drive name is "cdrom" or "cddrive" - Fix: Start DVD and CD on Windows 2000 - Fix: Start CD on Windows 98 - Fix: Start CD and DVD on Windows 9x - Fix: MicroDVDs are not handled correctly - Fix: Windows 2000 Player is not handling files with names starting with - Fix: Make start by FileName working on windows 2000 - Fix: Fix missing mp3 files on Windows 2000 and Windows 95 v.1.3: - Fix: "Change/delete optin setting" is a misleading name - Fix: Ripped CD's does not function - Fix: Read CD-Compressed Files for more information - Fix: Large Progressed Files does not function - Fix: Issue with large files in Windows 9x - Fix: Fix "ge-setup start disabled" - Fix: Make Windows Vista show OpenFileDialog - Fix: Many more minor fixes v.1.2: - Fix: Fix crashing on

## **System Requirements:**

Game version: 1.0.3.1 Available via: Steam, GOG, Humble Store Downloads: 4,215 Windows / OS X Minimum: OS: 64-bit Windows 7 or higher Processor: Intel Core 2 Duo 2.8 GHz or faster (2.4 GHz or faster recommended) Memory: 4 GB RAM Graphics: NVIDIA GeForce 8800GT / AMD Radeon HD 2400 or higher recommended DirectX: Version 9.0c Network: Broadband Internet

Related links:

<https://rajasthantilecontractors.com/wp-content/uploads/2022/06/andomead.pdf> [https://blackmtb.com/wp-content/uploads/2022/06/NewBlue\\_3D\\_Explosions.pdf](https://blackmtb.com/wp-content/uploads/2022/06/NewBlue_3D_Explosions.pdf) <http://topcoffeebar.com/wp-content/uploads/2022/06/bergio.pdf> [https://eazy-content.s3.amazonaws.com/wp-content/uploads/2022/06/08005544/Flash\\_Wave2Mp3\\_Converter\\_\\_Crack\\_\\_With\\_](https://eazy-content.s3.amazonaws.com/wp-content/uploads/2022/06/08005544/Flash_Wave2Mp3_Converter__Crack__With_Serial_Key_Free_Download_For_Windows_Latest2022.pdf) Serial Key Free Download For Windows Latest2022.pdf [https://nikarad.co/wp-content/uploads/2022/06/ASCOMP\\_Synchredible\\_Crack\\_\\_\\_Download\\_Latest\\_2022.pdf](https://nikarad.co/wp-content/uploads/2022/06/ASCOMP_Synchredible_Crack___Download_Latest_2022.pdf) <https://halfin.ru/wp-content/uploads/2022/06/raumel.pdf> [https://www.candipipes.com/wp-content/uploads/2022/06/How\\_Electrons\\_Move\\_Keygen.pdf](https://www.candipipes.com/wp-content/uploads/2022/06/How_Electrons_Move_Keygen.pdf) <https://www.jdbn.fr/wp-content/uploads/2022/06/leshdev.pdf> [https://www.waggners.com/wp-content/uploads/Blumind\\_Portable\\_\\_Crack\\_Download\\_PCWindows\\_2022\\_New.pdf](https://www.waggners.com/wp-content/uploads/Blumind_Portable__Crack_Download_PCWindows_2022_New.pdf) <https://citoga.com/wp-content/uploads/2022/06/MD5Mate.pdf> <https://thegamersnet.worldmoneybusiness.com/advert/tepee3d-crack-with-key-mac-win-2/> [http://xn----dtbhabafp9bcmochgq.xn--p1ai/wp](http://xn----dtbhabafp9bcmochgq.xn--p1ai/wp-content/uploads/2022/06/PlainText_Crypto_Crack_With_Keygen_Download_MacWin_Latest.pdf)[content/uploads/2022/06/PlainText\\_Crypto\\_Crack\\_With\\_Keygen\\_Download\\_MacWin\\_Latest.pdf](http://xn----dtbhabafp9bcmochgq.xn--p1ai/wp-content/uploads/2022/06/PlainText_Crypto_Crack_With_Keygen_Download_MacWin_Latest.pdf) https://meeresmuell.de/wp-content/uploads/2022/06/Cartoon\_Maker\_Recorder\_Crack\_Serial\_Key.pdf [http://sourceofhealth.net/wp-content/uploads/2022/06/PDF\\_To\\_EXE\\_Converter.pdf](http://sourceofhealth.net/wp-content/uploads/2022/06/PDF_To_EXE_Converter.pdf) [https://encontros2.com/upload/files/2022/06/aEvY1TUuV3uGUdH2K9mL\\_08\\_56bf45bcb6192b57e057aad1f824da58\\_file.pdf](https://encontros2.com/upload/files/2022/06/aEvY1TUuV3uGUdH2K9mL_08_56bf45bcb6192b57e057aad1f824da58_file.pdf) <http://dottoriitaliani.it/ultime-notizie/alimentazione/omg-crack-for-pc/> <https://rabota-ya.ru/wp-content/uploads/2022/06/broofil.pdf> [https://sharingourwealth.com/social/upload/files/2022/06/RzNNbGF9cbxlavn9am7w\\_08\\_9a4226811ed7111bd0d73fdff0665ce](https://sharingourwealth.com/social/upload/files/2022/06/RzNNbGF9cbxlavn9am7w_08_9a4226811ed7111bd0d73fdff0665ce3_file.pdf) [3\\_file.pdf](https://sharingourwealth.com/social/upload/files/2022/06/RzNNbGF9cbxlavn9am7w_08_9a4226811ed7111bd0d73fdff0665ce3_file.pdf) [https://vogblog.wales/wp-content/uploads/2022/06/SpyDetect\\_Free\\_\\_Crack\\_\\_\\_Free\\_Download.pdf](https://vogblog.wales/wp-content/uploads/2022/06/SpyDetect_Free__Crack___Free_Download.pdf)

<http://adhicitysentulbogor.com/?p=3712>